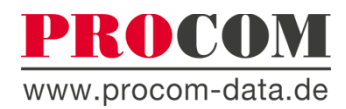

## **Konfigurieren Sie Ihren KVM-Extender** und erhalten Sie noch heute unsere Preisinfo!

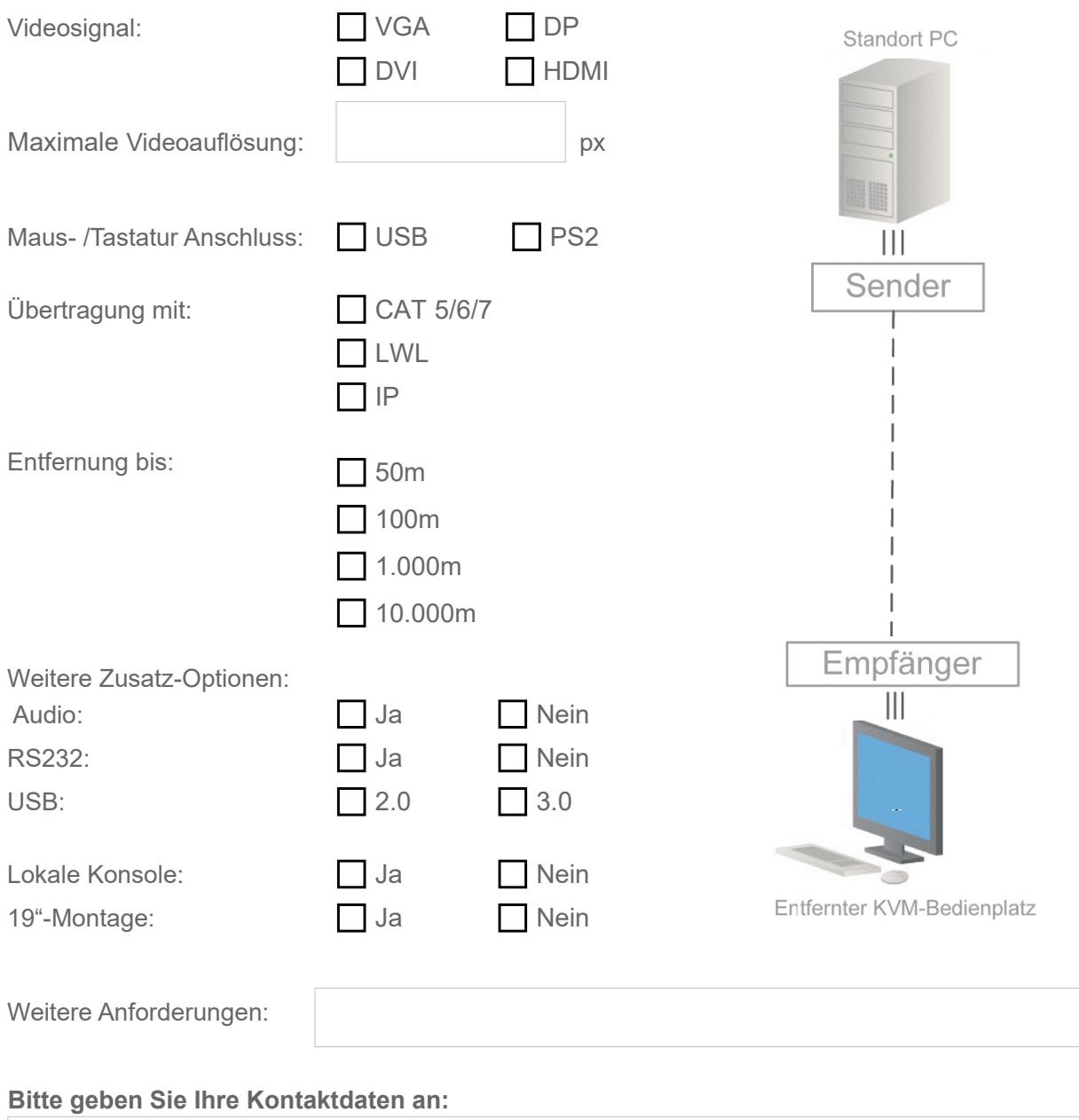

Unternehmen / Ansprechpartner / Telefon / E-Mailadresse

PROCOM GmbH | Landsberger Strasse 63 | 82110 Germering | Telefon: 089-840 57 170 | info@procom-data.de

Per E-Mail senden